#### **[Specyfikacja techniczna](#page-2-0)**

- **[Informacje ogólne](#page-2-1)**
	- **[Postanowienia wstępne](#page-2-2)**
	- **[Dostarczanie kreacji](#page-2-3)**
	- **[Mierzenie statystyk](#page-2-4)**
- **[Kwestie techniczne](#page-2-5)**
	- **Protokół SSL/TSL**
	- **Wersja HTML-5**
	- **[Wersja Flash](#page-2-6)**
	- **[clickTAG](#page-3-0)**
	- **[Wiele clickTagów](#page-4-0)**
	- **[Przekazywanie zmiennych](#page-4-1)**
	- **[Zapętlone dźwięki](#page-4-2)**
	- **[Multimedia](#page-4-3)**
	- **[Alternatywne formy płaskie](#page-4-4)**
	- **[Kreacja dla systemów mobilnych](#page-4-5)**
	- **[Zamykacz](#page-5-0)**
- **[Formy reklamowe](#page-6-0)**
- **[Zabronione elementy](#page-5-1)**
- **[Płaskie](#page-6-1)**
	- **[Double/Triple/Wide Billboard](#page-6-2)**
	- **[Rectangle/Box](#page-6-3)**
	- **•** [Skyscraper](#page-7-0)
	- **[Halfpage](http://specyfikacja.goldbachaudience.pl/pl#halfpage)**
- **[Ekspandowane](#page-7-1)**
	- **[Expand -Billboard/Doublebillboard](#page-7-2)**
	- **[ExpandCorner](#page-8-0)**
	- **[Billboard FX](#page-9-0)**
	- **[Pushdown](#page-10-0)**
	- **•** [Sitekick](#page-10-1)
	- **[Expand Floorad](#page-11-0)**
- **[Na warstwie](#page-11-1)**
	- **[Toplayer](#page-11-2)**
	- **[BrandMark](#page-12-0)**
	- **[Interstitial](#page-13-0)**
	- **[Floor Ad](#page-13-1)**
	- **[Fly Footer \(Banderola\)](#page-14-0)**
	- **[Scroller](#page-14-1)**
- **•** [Inne](#page-14-2)
	- **[Tapeta / Screening](#page-14-3)**
	- **[AdCursor](#page-15-0)**

#### **[Formy wideo](#page-15-1)**

- **[Kwestie organizacyjne](#page-15-2)**
	- **[Formaty reklamowe](#page-15-3)**
		- **Brande[d Videostitial](#page-15-4)**
		- **[Videostitial](#page-16-0)**
		- **[Expand Branded Videostitial](#page-16-1)**
		- **[Expand Videostitial](#page-17-0)**
		- **[Video DoubleBillboard](#page-17-1)**
		- **[Video TripleBillboard](#page-17-2)**
		- **[Video Rectangle](#page-18-0)**
		- **•** [Preroll](#page-18-1)
		- **[Overlay](#page-18-2)**
- **[Materiały do kreacji](#page-19-0)**
- **•** [Spot wideo](#page-19-1)
- **[Double/Triple Billboard](#page-19-2)**
- **[Skin na Branded Videostitial](#page-19-3)**
- **•** [Skin na Expand](#page-20-0)
- **•** [Inne](#page-21-0)
	- **[Panel do społeczności](#page-21-1)**
	- **[Kody mierzące](#page-22-0)**
	- **[Statystyki oglądalności](#page-22-1)**
- **[Formy kontekstowe](#page-22-2)**
	- **•** [Boks tekstowy](#page-22-3)
	- **[Boks tekstowo-graficzny](#page-22-4)**
	- **[Boks tekstowo-graficzny Premium](#page-23-0)**
	- **[Boks z grafiką](#page-23-1)**
	- **[Boks z flash](#page-23-2)**
	- **[Dymek niestandardowy](#page-23-3)**
- **•** [Dodatki](#page-23-4)
	- **[Jak przygotować uniwersalną kreację](#page-24-0)**
	- **[Zaszywanie kodów mierzących w kreacji](#page-24-1)**

# <span id="page-2-0"></span>**Specyfikacja techniczna**

# <span id="page-2-1"></span>**Informacje ogólne**

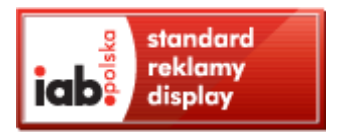

## <span id="page-2-2"></span>**Postanowienia Wstępne**

Royal Ad nie ponosi odpowiedzialności finansowej w przypadku, gdy klient nie dostarczy poprawionej wersji kreacji lub nie spełnia ona wymogów IAB.

## <span id="page-2-3"></span>**Dostarczanie kreacji**

Gotowa kreacja powinna mieć nazwę zgodną z formatem:

Royalad\_serwis\_formareklamy\_rozmiar.rozszerzenie

Np.

Royalad\_bcc.org.pl\_billboard\_750x100.swf

Kreacje należy wysyłać e-mailem na adres **traffic@royalad.pl**. Dodanie numeru zlecenia do tematu maila pozwoli na łatwiejszą segregację oraz uniknięcie pomyłek.

#### **Kreacja uważana jest za kompletną wyłącznie jeśli został zdefiniowany dla niej URL docelowy (clickTag)**

## <span id="page-2-4"></span>**Mierzenie statystyk**

Kliknięcia w banery powodują automatyczne przejście do reklamowanego serwisu. Ilość kontaktów użytkownika z reklamą oraz liczba kliknięć w baner jest rejestrowana w statystykach. Statystyki dostępne są on-line przez 24 godziny na dobę. Technologię mierzącą dostarcza adserwer BBelements. Dopuszczalna różnica adserwerowa dla statystyk odsłon oraz kliknięć w odniesieniu do innego systemu zliczającego wynosi 5%.

Klient może zażyczyć sobie dołączenia osobnych skryptów mierzących odsłony oraz kliknięcia. Niektóre formy reklamowe mogą mieć podłączone dodatkowe pikselki mierzące interakcję (bez konieczności ingerencji w kreację).

## <span id="page-2-5"></span>**Kwestie techniczne**

## <span id="page-2-6"></span>**Protokół SSL/TSL**

Wszystkie elementy kreacji, biblioteki, strona docelowa, linki przekierowujące, pixelki mierzące itd. muszą być poddane szyfrowaniu przy pomocy protokołu SSL/TLS.

## **Wersja HTML-5**

- **banner** data size of a file cannot be higher than maximal limit defined by publisher. When creating, be aware of total data volume (incl. external sources that are necessary for banner displaying. Follow the same rules for ad creatives such as flash, image video, etc.
- **images** use as few images as possible. CSS may be used for the rest. Compress images. Use .jpg format for photographs (large rage of colours is available), .png format for icons, illustrations and pictures with transparent background.
- **CSS** write as inline style or in front of article banner HTML to  $\lt$ style $>$  tag Choose only styles that will be used in the banner. Choose CSS selectory as accurately as possible in order to minimalize problems with possible interference of CSS into page design where the banner will be displayed. HTML banners are used in modern browsers that supports CSS3 and other technical specifications. Therefore, we do recommend use these characteristics of CSS. If possible, create banner animation only in CSS.
- **JavaScript** if it you need to use JavaScript code, do not use external library. Insert JavaScript in front of HTML banner code or behind it.
- **HTML** a banner must contain only HTML required for banner display. Omit HTML document requirements such as head, body and meta tags. Remember that the banner must be possible to display on a website either in iframe or without it.
- <http://www.iab.net/media/file/HTML5DAv101.pdf>
- <span id="page-3-1"></span><http://help.billboard.cz/xwiki/bin/view/AdServer+v2/SpecificationForHTML5>

## **Wersja Flash**

Kreacje powinny być przygotowane w plikach flash (swf) - AdobeFlash 8 lub nowszej $\frac{1}{1}$  i mieć długość maksymalnie 30 sekund. Ilość klatek na sekundę nie może przekroczyć 18.

## <span id="page-3-0"></span>**clickTAG**

clickTAG jest sposobem na mierzenie statystyk kliknięć w kreacje. Pozwala ustawić adres docelowy, który mierzy przekierowania, zamiast standardowego adresu. Aby ustawić clickTAG w kreacji należy:

- na nowej warstwie wstawić button (o wymiarach równych obszarowi klikalnemu kreacji)
- przenieść warstwę nad wszystkie inne warstwy
- ustawić nieprzezroczystość buttona na 0%
- przypisać następującą akcję do buttona (nie do klatki!)

```
on (release) { 
    getURL(_root.clickTAG, "_blank");
}
```
Kreacje pisane w ActionScript 3 powinny używać takiego kodu:

```
myButton.addEventListener(MouseEvent.CLICK, function() {
   if (root.loaderInfo.parameters.clickTAG) {
     navigateToURL(
       new URLRequest(root.loaderInfo.parameters.clickTAG),
       "_blank"
     );
   }
});
```
## <span id="page-4-0"></span>**Wiele clickTagów**

W przypadku kiedy kreacja używa wiele adresów docelowych, zostaną one przekazane w sposób identyczny do pojedynczego [clickTAG](#page-3-0) z tą różnicą, że do nazwy zmiennej dodany zostanie numer porządkowy, np. clickTAG1, clickTag2, itd. Sposób użycia tych adresów w kreacji jest identyczny ze standardowym clickTAGiem, czyli np:.

```
on (release) {
   qetURL( root.clickTAG2, " blank");
}
```
## <span id="page-4-1"></span>**Przekazywanie zmiennych**

Kliknięcia w kreację przechodzą przez redirect (czyli przez adserwer), a dopiero potem trafiają na stronę docelową. Dlatego wszelkie doklejane parametry przekazywane są do adserwera, a nie do linka docelowego. Aby użyć zmiennego adresu docelowego, należy skonstruować go w całości samodzielnie i dokleić na końcu clickTAG-a. Przykładowo, jeśli kreacja ma kierować na adres http://example.com i przekazywać parametr kwota o wartości przechowywanej w zmiennej \_root.kwota, akcja po kliknięciu na button powinna wyglądać tak:

```
on (release) { 
    getURL(_root.clickTag + 'http://example.com/?kwota='
      + root.kwota, " blank");
}
```
## <span id="page-4-2"></span>**Zapętlone dźwięki**

Zapętlone dźwięki są niedopuszczalne w kreacjach. Szczególnie w momencie, kiedy emisja reklamy powinna być zakończona (użytkownik kliknął w [zamykacz\)](#page-5-0). Kreacja powinna bezwzględnie zakończyć odgrywanie wszelkich dźwięków wraz z kliknięciem zamykacza lub po upływie czasu emisji (w przypadku toplayera).

## <span id="page-4-3"></span>**Multimedia**

Duże pliki multimedialne, takie jak muzyka w formacie mp3 lub materiały wideo w formacie flv nie mogą być zagnieżdżone w kreacji - jej rozmiar nie może przekroczyć wyznaczonej przez specyfikacje maksymalnej wagi (w większości jest to 60KB). Pliki takie należy dostarczyć osobno. Zostaną umieszczone na serwerze WWW, a adres do nich zostanie przekazany do kreacji poprzez zmienną FlashVars. Formy reklamowe z wideo zawierają w koszcie mediowym pojemność 1MB lub 2MB (za dopłatą) plików multimedialnych.

Kreacja powinna składać się z 2 plików - swf - ramka z odtwarzaczem, który zaciąga właściwe video oraz samego pliku flv. Odtwarzacz powinien mieć przycisk MUTE (obraz głośniczka) wyciszający odtwarzany dźwięk, który w kreacji powinien być wyłączony i odtwarzany tylko za kliknięciem użytkownika w głośniczek. Obraz może być zapętlony, jednak po jednej sekwencji dźwięk powinien wyciszyć się automatycznie.

## <span id="page-4-4"></span>**Alternatywne formy płaskie**

Dla kreacji typu billboard (billboard, box, skyscraper) mogą zostać przygotowane zastępcze kreacje w formacie rastrowym (jpg, png, gif). Zostaną one wyświetlone użytkownikom z wyłączoną obsługa JavaScriptu.

## <span id="page-4-5"></span>**Kreacja dla systemów mobilnych**

- Symbian, Blackberry, iPhone oraz iPad nie obsługują technologii Adobe Flash. Kreacje powinny być przygotowane w formacie jpg/gif/png;
- z tego samego powodu strona docelowa kampanii nie powinna zawierać elementów flash.

## <span id="page-5-0"></span>**Zamykacz**

Kreacje emitowane na warstwie powinny posiadać zamykacz, całkowicie usuwający kreację. Powinien być to button zgodny z następującymi wytycznymi:

- **1.** słowo 'zamknij' czcionką wielkości min. **12px**
- **2.** wymiary obszaru klikalnego: **minimalnie 100×30 px**
- **3.** wymiary krzyżyka: **minimalnie 20×20 px**
- 4. obszar klikalny zaznaczony linią o grubości nie mniejszej niż 2px lub **odznaczający się** kolorem
- 5. krzyżyk zaznaczony linią o grubości nie mniejszej niż 2px
- 6. położenie obszaru klikalnego stałe, zamykacz umieszczony w prawym górnym rogu obszaru kreacji
- 7. kolor linii zaznaczenia krzyżyka oraz kolor tła (obszaru klikalnego) powinny ze sobą kontrastować
- 8. napis 'zamknij' i [X] powinny znajdować się na nieprzezroczystym tle
- 9. obszar klikalny powinien być aktywny od momentu wyświetlenia się kreacji na stronie
- 10. do obszaru klikalnego należy podłączyć następującą akcję:

```
on (release) {
  getURL(_root.adclose || 'javascript:onFinishedPlaying();');
}
```
Wzorcowy zamykacz wygląda następująco:

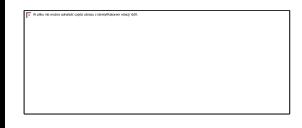

<span id="page-5-2"></span> $\frac{1}{2}$  Za wyjątkiem [kreacji tworzonych dla systemów mobilnych](#page-4-5)

# <span id="page-5-1"></span>**Zabronione elementy**

Kreacje nie mogą zawierać:

- dźwięku zapętlonego lub występującego cyklicznie. Maksymalna długość trwania dźwięku to 3 sekundy.
- wszelkie dźwięki mogą być odtwarzane jedynie po interakcji użytkownika z kreacją (kliknięcie w głośniczek).
- mechanizmów zapisujących, zmieniających bądź odczytujących pliki cookie oraz shared objects.
- odwołań do zewnętrznych elementów multimedialnych (wyjątkiem od tej reguły są zaciągane na specjalnych zasadach materiały wideo/flv).
- elementów powodujących błędy na stronie, błędne wyświetlanie oraz wyświetlanie komunikatów ostrzegawczych w przeglądarce.
- mechanizmów mających na celu śledzenie interakcji użytkownika ze stroną (za wyjątkiem kreacji).
- FPS (frames per second) o wartości wyższej niż 25. Kreacja nie może obciążać procesora więcej niż w 30%.
- warstwy przezroczyste w formacie flash nie mogą być klikalne.
- o ile to możliwe warstwy przezroczyste powinny pozwalać na kliknięcie elementów strony, znajdujących się pod nimi.
- nie może być praktykowane emitowanie form layerowych, które samoczynnie poruszają się po ekranie (np. spływają w dół), co uniemożliwia precyzyjne kliknięcie w przycisk "zamknij  $X$ " i powoduje nieintencjonalne kliknięcia w kreacje
- Nie może być praktykowane używanie w reklamach elementów operacyjnych, których funkcja wynikająca z formy, napisu czy konwencji jest niezgodna z ich komunikatem, lub działa w sposób nietypowy. A w szczególności:
	- 1. nie może być praktykowane używanie w reklamach podstawowych przycisków o treści systemowej jak: "Zamknij", "OK.", ikon minimalizowania i zamykania okna, działających inaczej niż wynika to z ich typowej funkcji, niedozwolona jest emisja reklam w formie komunikatów i ostrzeżeń systemowych
	- 2. przyciski zamieszczane na reklamach muszą wykonywać funkcje zgodne z komunikatami prezentowanymi na przyciskach, np. przyciski imitujące funkcje formularza, listy rozwijanej, pola wyboru nie mogą powodować przekierowania na stron klienta bądź innej akcji niezgodnej z ich standardowa funkcja;

# <span id="page-6-0"></span>**Formy reklamowe**

## <span id="page-6-1"></span>**Płaskie**

## <span id="page-6-2"></span>**Double/Triple/Wide Billboard**

Billboard jest płaską formą reklamy, emitowaną zwykle w górnej, środkowej części serwisu. Kliknięcie w billboard powoduje przejście na adres docelowy kreacji.

Standardowe rozmiary:

- Billboard: **750×100 px**
- DoubleBillboard: **750×200 px**
- TripleBillboard: **750×300 px**
- WideDoubleBillboard: **950×200 px**
- WideBillboard: **940×300 px** oraz **970×300 px**

Waga maksymalna: **60KB**.

## **Zobacz również:**

- Do mierzenia kliknięć konieczny jest [clickTag](#page-3-0)
- Mierzenie interakcji poprzez [zaszywanie kodów mierzących w kreacji](#page-24-1)

## <span id="page-6-3"></span>**Rectangle/Box**

Rectangle jest płaską formą reklamy, emitowaną zwykle w pomocniczej kolumnie serwisu lub wewnątrz właściwej treści (np. artykułu). Rectangle/box może występować zarówno w miejscu otoczonym przez tekst, jak i pomiędzy dwoma akapitami tekstu. Kliknięcie w rectangle powoduje przejście na adres docelowy kreacji.

Standardowe rozmiary: **300×250 px** Waga maksymalna: **60KB**.

Rectangle/Box występuje w kilku popularnych rozmiarach, zależnie od serwisu: 300×250, 300×300, 336×280 itd.

#### **Zobacz również:**

- Do mierzenia kliknięć konieczny jest [clickTag](#page-3-0)
- Mierzenie interakcji poprzez [zaszywanie kodów mierzących w kreacji](#page-24-1)

### <span id="page-7-0"></span>**Skyscraper**

Skyscraper (wieżowiec) jest płaską formą reklamy, emitowaną w dodatkowej kolumnie serwisu, umieszczonej zwykle po prawej stronie (obok głównej treści). Kliknięcie w skyscraper powoduje przejście na adres docelowy kreacji.

Standardowe rozmiary: **160×600 px** Waga maksymalna: **60KB**.

Na niektórych serwisach skyscraper występuje w mniejszej formie o rozmiarze 120x600px.

Skyscraper ma możliwość scrollowania (wraz z przewijaniem strony). Nie wymaga to specyficznego przygotowania kreacji. Do skyscrapera zostanie dołączony automatycznie zamykacz w formie krzyżyka 20x20px.

#### **Zobacz również:**

- Do mierzenia kliknięć konieczny jest [clickTag](#page-3-0)
- Mierzenie interakcji poprzez [zaszywanie kodów mierzących w kreacji](#page-24-1)

## **Halfpage**

Halfpage jest płaską formą reklamową o wymiarach 300px na 600px, znajdującą się zazwyczaj po prawej stronie serwisu, często w miejscu rectangle. Kliknięcie w Halfpage powoduje przejście na adres docelowy kreacji.

#### **Waga maksymalna: 60 KB Wymiary: 300 x 600 px**

#### **Zobacz również:**

- Do mierzenia kliknięć konieczny jest [clickTag](#page-3-0)
- Mierzenie interakcji poprzez [zaszywanie kodów mierzących w kreacji](#page-24-1)

## <span id="page-7-1"></span>**Ekspandowane**

## <span id="page-7-2"></span>**Expand -Billboard/Doublebillboard**

Expand jest rozwijaną formą reklamy, emitowaną zwykle w górnej, środkowej części serwisu. Kliknięcie w Expanda powoduje przejście na adres docelowy kreacji. Po najechaniu na główną część kreacji expand rozwija się do pełnych rozmiarów przykrywając część serwisu. Po zjechaniu myszką z kreacji, wraca do standardowych rozmiarów.

Standardowe rozmiary (expand billboard): **750×100 px**  $\rightarrow$  **750x300px** (rozmiar zwinięty/rozwinięty) Standardowe rozmiary (expand double billboard): **750×200 px**  $\rightarrow$  **750x300px** (rozmiar zwinięty/rozwinięty) Standardowe rozmiary (expand triple billboard): **750×300 px**  $\rightarrow$  **750x600px** (rozmiar zwiniety/rozwiniety) Waga maksymalna: **60KB**.

Expand może również występować w wersji Push -Billboard/Doublebillboard. Przygotowanie kreacji nie różni się niczym. Emisja reklamy na stronie będzie powodować przesuwanie zawartości strony zamiast wyświetlania kreacji ponad nią.

Expand może występować w wersji pionowej jako ExpandSkyscraper. Jego wymiary podstawowe powinny być wtedy zgodne z rozmiarami skyscrapera, a docelowe (rozwinięte) to maksymalnie 300x600px. ExpandSkyscraper może rozwijać się w lewą lub w prawą stronę, zależnie od jego umieszczenia w serwisie (odpowiednio w prawej lub lewej kolumnie).

Kreacja powinna mieć wymiary równe wymiarom stanu rozwiniętego formy, jednak do czasu rozwinięcia wyświetlany będzie jedynie podstawowy obszar.

Aby uaktywnić rozwinięcie kreacji definiujemy następującą akcję przypisaną do buttona umieszczonego na najwyższej warstwie:

```
on (rollOver) {
getURL(_root.doexpand)
}
```
Po zjechaniu myszką kreacja musi się schować, więc konieczny jest następujący kod:

```
on (rollOut) {
getURL(_root.dolittle)
}
```
**Zobacz również:**

- Do mierzenia kliknięć konieczny jest [clickTag](#page-3-0)
- Mierzenie interakcji poprzez [zaszywanie kodów mierzących w kreacji](#page-24-1)

## <span id="page-8-0"></span>**ExpandCorner**

ExpandCorner jest rozwijaną formą reklamy umieszczoną w prawym górnym rogu strony. Kliknięcie w ExpandCorner powoduje przejście na adres docelowy kreacji. Po najechaniu na główną część kreacji expand rozwija się do pełnych rozmiarów przykrywając część serwisu. Po zjechaniu myszką z kreacji, wraca do standardowych rozmiarów.

Standardowe rozmiary:  $90 \times 90$  px  $\rightarrow 750x550px$  (rozmiar podstawowy/rozwiniety) Waga maksymalna: **60KB**.

Kreacja powinna mieć wymiary ze stanu rozwiniętego, jednak nie wyświetlać nic poza podstawowym rozmiarem do czasu rozwinięcia.

ExpandCorner ma przypominać zagięty róg kartki, który po najechaniu odsłania treść reklamy, znajdującej się "pod serwisem".

Kreacja powinna mieć wymiary równe wymiarom stanu rozwiniętego formy, jednak do czasu rozwinięcia wyświetlany będzie jedynie obszar podstawowy.

Aby uaktywnić rozwinięcie kreacji definiujemy następującą akcję przypisaną do buttona umieszczonego na najwyższej warstwie:

```
on (rollOver) {
getURL(_root.doexpand)
}
```
Po zjechaniu myszką kreacja musi się schować, więc konieczny jest następujący kod:

```
on (rollOut) {
getURL(_root.dolittle)
}
```
Kreacja powinna posiadać zamykacz (patrz: [zamykacz\)](#page-5-0) ze zdefiniowaną akcją:

```
on (release) {
getURL(_root.adclose)
}
```
#### **Zobacz również:**

- Do mierzenia kliknięć konieczny jest [clickTag](#page-3-0)
- Mierzenie interakcji poprzez [zaszywanie kodów mierzących w kreacji](#page-24-1)

#### <span id="page-9-0"></span>**Billboard FX**

Billboard FX jest rozwiniętą formą reklamy, emitowaną zwykle w górnej, środkowej części serwisu. Kreacja taka jest przy otwarciu rozwinięta, posiada zamykacz, który pozwala na jej zamknięcie (powrót do standardowych rozmiarów billboarda). Zamknięcie Billboarda FX jest akcją jednorazową - zamknięty już się nie rozwinie.

Standardowe rozmiary:

- **Billboard FX:**  $750 \times 100$  px  $\rightarrow 750x550$  px (rozmiar calkowity/rozwinięty)
- **DoubleBillboard FX: 750×200 px**  $\rightarrow$  **750x550px** (rozmiar całkowity/rozwinięty)
- **Rectangle FX:**  $300 \times 250$  px  $\rightarrow 500x500$  px (rozmiar calkowity/rozwiniety)

Waga maksymalna: **60KB**.

Billboard FX może występować także jako DoubleBillboard FX, rectangle FX, skyscraper FX, etc.

Kreacja powinna mieć wymiary równe wymiarom stanu rozwiniętego formy, na początku wyświetla się właśnie w takiej postaci.

Wersja zwinięta powinna być obszarem 750×100 px (750×200 px lub 300×250 px) znajdującym się na środku wersji rozwiniętej, w którymś z jej rogów lub pośrodku boków.

Kreacja powinna mieć zamykacz, z następującym kodem:

```
on (release) {
getURL(_root.dolittle)
}
```
## **Zobacz również:**

Do mierzenia kliknięć konieczny jest [clickTag](#page-3-0)

Mierzenie interakcji poprzez [zaszywanie kodów mierzących w kreacji](#page-24-1)

### <span id="page-10-0"></span>**Pushdown**

Pushdown jest rozwijaną galerią grafik, emitowaną zwykle w górnej, środkowej części serwisu. Kliknięcie w Pushdown powoduje przejście na adres docelowy kreacji. Po najechaniu na główną część kreacji Pushdown rozwija się do pełnych rozmiarów przesuwając część serwisu w dół. Po kliknięciu myszką w przycisk "Zwiń", wraca do standardowych rozmiarów. Po rozwinięciu można wyświetlić tę formę także jako pełnoekranową.

Wymagane materiały:

- **Logo** wyświetlane w wersji zwiniętej, rozmiary 239 x 68 px
- **Pushdown zwinięty** wyświetlany przy otwarciu strony, rozmiary 970 x 90 px
- **Pushdown rozwinięty** wyświetlany po najechaniu na kreację, rozmiary 970 x 435 px
- **Grafiki** do galerii, rozmiary 533 x 415 px
- **Miniaturki** grafik, w wymiarach 100 x 100 px, 119 x 93 px oraz 55 x 55 px
- Wskazane grafiki dla przycisków "Zwiń", "Rozwiń", "Pełny ekran" jako gif/jpg/png
- **Format**: dla każdego z plików swf, jpg, png lub gif. W przypadku belki swf dla postaci zwiniętej nie jest możliwe rozwinięcie po najechaniu myszką, a jedynie kliknięcie w przycisk "Rozwiń".
- **Maksymalna waga**: 30 KB, a dla dużych grafik (533x415 px) 60 KB
- **Kolory lub tła obrazkowe**: tła po rozwinięciu, tła dla grafik galerii, tła dla miniaturek, tła wersji pełnoekranowej (tylko kolor)

#### <span id="page-10-1"></span>**Sitekick**

Sitekick jest formą reklamową składającą się z dwóch elementów. Głównym jest toplayer, aktywowany samoistnie lub po kliknięciu w drugą formę (w zależności od wersji Sitekicka). Każda jego wersja wymaga:

**toplayer**, rozmiary max 950x750px, waga do 60kB. Musi posiadać buttony do zamknięcia i zwinięcia:

```
- zamykacz:
 on (release) {
   getURL(_root.doclose, '');
}
- zwijacz
on (release) {
   getURL(_root.dolittle, '');
}
```
W wersjach Original, Sitekick, Invert i Sitekick invert:

 **floorad**, rozmiary max 1024x200, waga do 300kB. Powinien zawierać informację zachęcającą do rozwinięcia do toplayera. Musi posiadać buttony do zamknięcia i rozwinięcia z następującymi akcjami:

```
- zamykacz:
on (release) {
   getURL(_root.doclose, '');
}
```

```
- rozwijacz
 on (release) {
   getURL(_root.doexpand, '');
}
```
W wersji Invasive floorad jest zastąpiony prze grafikę informującą o możliwości rozwinięcia. Format gif/jpg/png, rozmiary 30x200px lub 40x200px.

#### **Zobacz również:**

- Do mierzenia kliknięć konieczny jest [clickTag](#page-3-0)
- Mierzenie interakcji poprzez [zaszywanie kodów mierzących w kreacji](#page-24-1)

## <span id="page-11-0"></span>**Expand Floorad**

Expand Floorad jest rozwijaną do góry formą [Floorada.](#page-13-1) Po najechaniu na główną część kreacji expand rozwija się do pełnych rozmiarów. Po zjechaniu myszką z kreacji, wraca do standardowych rozmiarów. Czas emisji tej kreacji wynosi 15 sekund. Toplayer musi zawierać wyraźny [zamykacz](#page-5-0) o wymiarach nie mniejszych niż 20x20px.

Standardowe rozmiary:  $1024 \times 300$  px  $\rightarrow 1024 \times 500$  px Waga maksymalna: **60KB**.

Kreacja powinna mieć wymiary równe wymiarom stanu rozwiniętego formy, jednak do czasu rozwinięcia wyświetlany będzie jedynie podstawowy obszar.

Aby uaktywnić rozwinięcie kreacji definiujemy następującą akcję przypisaną do buttona umieszczonego na najwyższej warstwie:

```
on (rollOver) {
getURL(_root.doexpand)
}
```
Po zjechaniu myszką kreacja musi się schować, więc konieczny jest następujący kod:

```
on (rollOut) {
getURL(_root.dolittle)
}
```
Expand Floorad może również zawierać ramkę na [video.](#page-4-3)

#### **Zobacz również:**

- Do mierzenia kliknięć konieczny jest [clickTag](#page-3-0)
- Mierzenie interakcji poprzez [zaszywanie kodów mierzących w kreacji](#page-24-1)

## <span id="page-11-1"></span>**Na warstwie**

<span id="page-11-2"></span>**Toplayer**

Toplayer to forma reklamowa wyświetlana na warstwie ponad zawartością serwisu. Czas emisji tej kreacji wynosi 15 sekund. Toplayer musi zawierać [wyraźny zamykacz](#page-5-0) o wymiarach nie mniejszych niż 20x20px.

Standardowe wymiary: **750x550px** Maksymalna waga: **60KB**

Po 15 sekundach kreacja powinna wywołać identyczną jak w zamykaczu funkcję getURL.

```
on (release) {
  getURL(_root.adclose || 'javascript:onFinishedPlaying();');
}
```
Kreacja może zawierać prześwitujące obszary. Powinny być one nieklikalne.

#### **Zobacz również:**

- Do mierzenia kliknięć konieczny jest [clickTag](#page-3-0)
- Mierzenie interakcji poprzez [zaszywanie kodów mierzących w kreacji](#page-24-1)

### <span id="page-12-0"></span>**BrandMark**

BrandMark to forma reklamowa wyświetlana na warstwie ponad zawartością serwisu, która swoim wyglądem przypomina wyskakujące okienko (popup). Kliknięcie na kreację przenosi pod adres docelowy. BrandMark musi zawierać następujące elementy: **zamykacz**, minimalizator oraz maksymalizator.

Standardowe wymiary: **300x300px** Maksymalna waga: **60KB**

BrandMark powinien zawierać trzy przyciski, przypominające przyciski otwartego okienka popup - [wyraźny](#page-5-0)  [zamykacz,](#page-5-0) minimalizator i maksymalizator. Kreacja nie może utrudniać klikania w zamykacz. Minimalizator służy do zwinięcia kreacji do paska o wysokości około 40px. Maksymalizator przywraca kreację do normalnego stanu. Maksymalizator i minimalizator mogą wyświetlać się naprzemiennie, zależnie od stanu (rozwinięta/zwinięta) kreacji. Dla tych przycisków muszą być zdefiniowane odpowiednie akcje:

#### Zamykacz:

```
on (release) {
on (release) {
   getURL(_root.adclose || 'javascript:onFinishedPlaying();');
}
```
#### Minimalizator:

```
on (release) {
   getURL('javascript:bm_min();');
}
```
#### Maksymalizator:

```
on (release) {
  getURL('javascript:bm_max();');
}
```
Kreacja może zawierać prześwitujące obszary. Powinny być one nieklikalne.

#### **Zobacz również:**

- Do mierzenia kliknięć konieczny jest [clickTag](#page-3-0)
- Mierzenie interakcji poprzez [zaszywanie kodów mierzących w kreacji](#page-24-1)

### <span id="page-13-0"></span>**Interstitial**

Interstitial to pełnoekranowa animacja flash. Ze względu na ograniczenia techniczne, interstitial nie będzie zajmował całej powierzchni ekranu, ale całą dostępną przestrzeń wewnątrz okienka przeglądarki.

Standardowe wymiary: **800x468px** (skalowalne) Maksymalna waga: **60KB**

Standardowe rozmiary interstitiala zostaną dopasowane do dostępnej przestrzeni w okienku przeglądarki. Oznacza to zachowanie proporcji kreacji oraz dodanie pasków jednakowego koloru na brzegach kreacji (jeśli będzie taka konieczność). Wraz z kreacją musi być dostarczony kolor tła (najlepiej w postaci #RRGGBB).

Kreacja musi być wyposażona w [clickTag.](#page-3-0) Powinna posiadać też wyraźny [zamykacz,](#page-5-0) z podpiętą akcją:

```
on (Release) {
   getURL('javascript:onFinishedPlaying()', '')
}
```
Po 15 sekundach emisji kreacja powinna wykonać identyczną funkcję ( $g$ etURL) i zakończyć całkowicie animację oraz dźwięki.

#### **Zobacz również:**

- Do mierzenia kliknięć konieczny jest [clickTag](#page-3-0)
- Mierzenie interakcji poprzez [zaszywanie kodów mierzących w kreacji](#page-24-1)

#### <span id="page-13-1"></span>**Floor Ad**

Floor ad to forma reklamowa wyświetlana na warstwie ponad zawartością serwisu przylegającej do dolnej krawędzi okna przeglądarki. Szerokość formy to zawsze 100% aktualnej szerokości okna. Czas emisji tej kreacji wynosi 15 sekund. Floor ad musi zawierać wyraźny [zamykacz](#page-5-0) .

Standardowe wymiary: 1024x300px Maksymalna waga: 60KB

Po 15 sekundach kreacja powinna wywołać identyczną jak w zamykaczu funkcję getURL.

```
on (release) {
  getURL(_root.adclose || 'javascript:onFinishedPlaying();');
}
```
Kreacja może zawierać prześwitujące obszary. Powinny być one nieklikalne. Uwagi techniczne. Obiekt application/xshockwave-flash kreacji zostanie rozciągnięty do szerokości równej bieżącej szerokości okna (100%). Kreacja powinna być nieczuła na zoomowanie wbudowanymi w przeglądarki mechanizmami, jak też na zmianę rozmiaru okna . Uzyskać to można poprzez np. taki kod ActionScript:

```
Stage.scaleMode = 'noScale';
myListener = new Object();
myListener.onResize = function () {
      userResX = Stage.width;
};
Stage.addListener(myListener);
```
Wykorzystując wartość zmiennej userResX można np. aktualizować w listenerze położenie zamykacza, który powinien znajdować się w pobliżu prawej krawędzi okna, jak też innych elementów kreacji, jeśli zachodzi taka potrzeba.

### **Zobacz również:**

- Do mierzenia kliknięć konieczny jest [clickTag](#page-3-0)
- Mierzenie interakcji poprzez [zaszywanie kodów mierzących w kreacji](#page-24-1)

## <span id="page-14-0"></span>**Fly Footer (Banderola)**

Fly footer jest formą reklamową wa warstwie. Pozostaje przyklejony do dołu okna przeglądarki, podobnie jak scroller. Składa się z doublebillboarda oraz grafiki odpowiedzialnej za zwijanie.

- [Doublebillboard](#page-6-2) może zawierać [wideo](#page-4-3)
- "zwijarka", to grafika o rozmiarach 30x200px(lub 40x200px) w formacie gif/jpg/png. Grafika nie powinna zawierać przezroczystości. Treść na grafice("zwiń") powinna informować użytkownika iż kliknięcie spowoduję zwinięcie kreacji.
- opcjonalnie do Fly Footera może być też druga grafika, "Rozwiń", wyświetlana po zwinięciu kreacji. Wymagania techniczne dotyczące tej kreacji takie same, jak w przypadku "zwijarki": rozmiary 30x200px(lub 40x200px), format gif/jpg/png.

Jest możliwość ustawienia tła w paskach po bokach kreacji w formacie 16tkowym ( #RRGGBB )

#### <span id="page-14-1"></span>**Scroller**

Scroller jest reklamą emitowaną na warstwie, w postaci grafiki flash lub obrazka "przyklejonego" na samym dole strony. Wersja we Flash(swf) powinna zawierać [clickTag](#page-3-0)

Maksymalna waga: **60KB** Wysokość: **30px** Szerokość: wedle uznania(zazwyczaj 400-800px)

Kreacja nie powinna zawierać w sobie zamykacza, jest on dodawany później przez traffika.

## <span id="page-14-2"></span>**Inne**

<span id="page-14-3"></span>**Tapeta / Screening**

Tapeta jest tłem serwisu o dużej rozdzielczości. Ta forma reklamy jest nieklikalna. Istnieje możliwość zdefiniowania tła serwisu dopełniającego obszar tapety. Tapeta może się zmieniać w reakcji na działania użytkownika.

Zalecane rozmiary: **1600x1024px**, ale tapeta powinna być porównywana do szerokości contentu strony Maksymalna waga: **60KB** Format pliku: **jpg** lub **png**.

Tapeta w formie screeningu to połączenie standardowej tapety z Billboardem lub DoubleBillboardem w taki sposób, aby granica pomiędzy nimi była niezauważalna (zawartość billa jest dopasowana do zawartości tapety). Obszar kreacji billboardowej jest klikalny.

Interactive surround, czyli dynamiczny screening, to połączenie wielu obrazków tapet poprzez billboard reagujący na akcje użytkownika (np. na kliknięcie lub najechanie na pewien element). W dowolnym momencie może zostać wywołana zaimplementowana w billboardzie akcja:

```
getURL('javascript:swap_site_skin(1)', '');
```
Gdzie liczba "1" jest dowolną liczbą z zakresu od 1 do liczby dostarczonych plików ze "skórkami". Skórka o danym indeksie zostanie ustawiona jako tapeta.

**Uwaga**: Nie wszystkie serwisy są przygotowane technicznie do emisji screeningu.

#### **Zobacz również:**

- Do mierzenia kliknięć konieczny jest [clickTag](#page-3-0)
- Mierzenie interakcji poprzez [zaszywanie kodów mierzących w kreacji](#page-24-1)

## <span id="page-15-0"></span>**AdCursor**

AdCursor to forma reklamowa wyświetlająca niewielką grafikę (logo) w pobliżu wskaźnika myszy.

Standardowe wymiary: **32x32px** Maksymalna waga: **5KB** Format: **gif**, **jpg** lub **png**

# <span id="page-15-1"></span>**Formy wideo**

# <span id="page-15-2"></span>**Kwestie organizacyjne**

Wszystkie formy reklamowe będą emitowanie zgodnie ze standardem i zaleceniami dla reklamy display IAB Polska czyli z automatycznie wyłączonym dźwiękiem. Kreacje należy wysyłać e-mailem na adres traffic@royalad.pl. Dodanie numeru zlecenia do tematu maila pozwoli na łatwiejszą segregację oraz uniknięcie pomyłek. Należy również podać adres strony, na którą użytkownik zostanie skierowany po kliknięciu na kreację.

# <span id="page-15-3"></span>**Formaty reklamowe**

<span id="page-15-4"></span>**Branded Videostitial**

Branded Videostitial jest to pełnoekranowa forma reklamowa, utworzona na warstwie, pozwalająca na emisję spotów wideo w Internecie. Branded Videostitial składa się z pliku wideo oraz playera wykonanego przez Royal Ad w technologii flash.

Obszar wideo zajmuje centralną przestrzeń playera o wymiarach zależnych od formatu wideo. Szerokość obszaru wideo jest stała i wynosi 640px. Wysokość ustalana jest zgodnie z formatem spotu reklamowego. Obszar wideo pozycjonowany jest w stosunku do górnej krawędzi przeglądarki, w poziomie pozycjonowane jest zawsze na środku przeglądarki, pozycja okna wideo w pionie jest zmienna i ustalana w zakresie 50-150px.

Materiały do emisji kampanii:

- [Spot wideo](#page-19-1)
- [Skin na Branded Videostitiala\\*](#page-19-3)
- [Billboard lub Doublebillboard](#page-6-2) (w zależności od opcji określonej w mediaplanie)

\*istnieje możliwość emisji kampanii również bez tego elementu, wtedy w tle umieszczamy dowolny kolor z tablicy HTML, standardowo tło wypełnienie jest w kolorze czarnym.

## <span id="page-16-0"></span>**Videostitial**

Videostitial jest to pełnoekranowa forma reklamowa, utworzona na warstwie, pozwalająca na emisję spotów wideo w Internecie. Videostitial składa się z pliku wideo oraz playera wykonanego przez Royal Ad w technologii flash.

Player dopasowuje wielkość spotu do okna przeglądarki. Proporcje spotu nie ulegają zmianie, rozciągnięcie/dopasowanie do okna przeglądarki może być uzależnione od wysokości lub szerokości okna przeglądarki, wybór sposobu dopasowania do okna przeglądarki zależy od klienta. Wysokość spotu jest domyślnie dopasowywana do wysokości okna przeglądarki.

Kontrolki (pauza, głośność, pasek postępu, zamykacz) w Videostitialu nie mogą być wyłączane ani przesuwane. Podobnie nieprzesuwalne jest logo Video Media, umieszczone w lewym górnym rogu playera.

Materiały do emisji kampanii:

- [Spot wideo](#page-19-1) 

- [Billboard lub Doublebillboard](#page-6-2) (w zależności od opcji określonej w mediaplanie)

## <span id="page-16-1"></span>**Expand Branded Videostitial**

Expand Branded Videostitial jest layerową formą reklamową, pozwalająca na emisję spotów wideo w Internecie. Expand Branded Videostitial składa się z pliku wideo oraz playera wykonanego przez Royal Ad w technologii flash w którym użytkownik po najechaniu na obszar wideo inicjuje emisję pełnoekranowego Branded Videostitiala. W początkowej fazie wyświetlany jest jedynie spot o małej rozdzielczości i zachęta do interakcji. Player jest pozycjonowany w stosunku do prawego, dolnego rogu przeglądarki, są możliwe niewielkie przesunięcia playera. Istnieje możliwość emisji dwóch różnych spotów na miniaturce oraz na pełnym ekranie. Spot pełnoekranowy może być dłuższy (max 3 minuty).

Materiały do emisji kampanii:

- [Spot wideo](#page-19-1)
- [Skin na Expanda\\*](#page-20-0)
- [Skin na Branded Videostitiala\\*](#page-19-3)
- [Billboard lub Doublebillboard](#page-6-2) (w zależności od opcji określonej w mediaplanie)
- \*istnieje możliwość emisji kampanii również bez tego elementu

## <span id="page-17-0"></span>**Expand Videostitial**

Expand Videostitial jest layerową formą reklamową, pozwalająca na emisję spotów wideo w Internecie. Expand Videostitial składa się z pliku wideo oraz playera wykonanego przez Royal Ad w technologii flash w którym użytkownik po najechaniu na obszar wideo inicjuje emisję pełnoekranowego Videostitiala. W początkowej fazie wyświetlany jest jedynie spot o małej rozdzielczości i zachęta do interakcji. Player jest pozycjonowany w stosunku do prawego, dolnego rogu przeglądarki, są możliwe niewielkie przesunięcia playera.

Materiały do emisji kampanii:

- [Spot wideo](#page-19-1)
- [Skin na Expanda\\*](#page-20-0)
- [Billboard lub Doublebillboard](#page-6-2) (w zależności od opcji określonej w mediaplanie)
- \*istnieje możliwość emisji kampanii również bez tego elementu

## <span id="page-17-1"></span>**Video DoubleBillboard**

Video DoubleBillboard jest to płaska forma reklamowa, pozwalająca na emisję spotów wideo w Internecie. Video Doublebillboard składa się z pliku wideo oraz playera wykonanego przez Royal Ad w technologii flash w którym użytkownik po najechaniu na obszar wideo inicjuje emisję pełnoekranowego Branded Videostitiala lub Videostitiala\*. Na kreację składa się materiał wideo umiejscowiony w lewej części doublebillboarda oraz część jest statyczna w postaci pliku graficznego znajdująca się po prawej stronie formy reklamowej. \*w zależności od wybranej opcji

Wymiary elementów zależne są od proporcji spotu, możliwe są 2 opcje: Proporcje spotu to 16:9 lub zbliżone: 350×196px (wideo) oraz 396×196px (część statyczna) Proporcje spotu to 4×3 lub zbliżone: 261×196px (wideo) oraz 485×196px (część statyczna)

Format części statycznej: waga: do 60kb format pliku: png, gif, jpg lub swf. W przypadku części statycznej w formacie swf dopuszczalne są animacje na tekście, obrazach, elementach wektorowych. Nie można stosować klas transformacji, ruchów – ani tych wbudowanych we Flashu, ani zewnętrznych silników, typu TweenLite, TweenMax, Caurina.)

Część statyczna wypełni wolną przestrzeń po prawej stronie materiału wideo. Materiał nie pasujący wymiarami do specyfikacji zostanie przeskalowany, aby dokładnie wypełniać całą przestrzeń. Prześwitująca grafika zostanie uzupełniona o czarne tło. Istnieje możliwość emisji dwóch różnych spotów na miniaturce oraz na pełnym ekranie. Spot pełnoekranowy może dłuższy (max 3 minuty).

Materiały do emisji kampanii:

- [Spot wideo](#page-19-1)
- Część statyczna
- [Skin na Branded Videostitiala](#page-19-3)

## <span id="page-17-2"></span>**Video TripleBillboard**

Video TripleBillboard jest to płaska forma reklamowa, pozwalająca na emisję spotów wideo w Internecie. Video Triplebillboard składa się z pliku wideo oraz playera wykonanego przez Royal Ad w technologii flash w którym użytkownik po najechaniu na obszar wideo inicjuje emisję pełnoekranowego Branded Videostitiala lub Videostitiala\*. Na kreację składa się materiał wideo umiejscowiony w lewej części triplebillboarda oraz część jest statyczna w postaci pliku graficznego znajdująca się po prawej stronie formy reklamowej. \*w zależności od wybranej opcji

Wymiary elementów zależne są od proporcji spotu, możliwe są 2 opcje: Proporcje spotu to 16:9 lub zbliżone: 527×294px (wideo) oraz 220×298px (część statyczna) Proporcje spotu to 4×3 lub zbliżone: 394×294px (wideo) oraz 350×298px (część statyczna)

Format części statycznej: waga: do 60kb format pliku: png, gif, jpg lub swf. W przypadku części statycznej w formacie swf dopuszczalne są animacje na tekście, obrazach, elementach wektorowych. Nie można stosować klas transformacji, ruchów – ani tych wbudowanych we Flashu, ani zewnętrznych silników, typu TweenLite, TweenMax, Caurina.)

Część statyczna wypełni wolną przestrzeń po prawej stronie materiału wideo. Materiał nie pasujący wymiarami do specyfikacji zostanie przeskalowany, aby dokładnie wypełniać całą przestrzeń. Prześwitująca grafika zostanie uzupełniona o czarne tło. Istnieje możliwość emisji dwóch różnych spotów na miniaturce oraz na pełnym ekranie. Spot pełnoekranowy może dłuższy (max 3 minuty).

Materiały do emisji kampanii:

- [Spot wideo](#page-19-1)
- Część statyczna
- [Skin na Branded Videostitiala](#page-19-3)

## <span id="page-18-0"></span>**Video Rectangle**

Płaska forma reklamowa o powierzchni 300x250px. Całość powierzchni formy zajmuje spot reklamowy. Spot odpalany jest automatycznie po wejściu na stronę, bez dźwięku. Użytkownik może zainicjować dźwięk poprzez kliknięcie w symbol głośnika. Format daje możliwość wstrzymania wideo oraz jego ponownego odtworzenia. Obszar wideo zajmuje centralną przestrzeń playera. Spot powinien zostać dopasowany do proporcji 16×9, lub 4x3.

Materiały do emisji kampanii: - [Spot wideo](#page-19-1) 

## <span id="page-18-1"></span>**Preroll**

Preroll to krótki spot reklamowy emitowany przed treściami wideo lub grami flashowymi. Wymiary prerolla zależne są od playera i serwisu na jakim jest wyświetlany właściwy materiał wideo lub gra flashowa. Maksymalny czas trwania spotu: 15/30 sekund.

Materiały do emisji kampanii:

- [Spot wideo](#page-19-1) 

- Dodatkowo należy przygotować URL docelowy, na który będzie kierować kreacja po kliknięciu na nią.

## <span id="page-18-2"></span>**Overlay**

Overlay jest to forma reklamowa umieszczona na warstwie podczas emisji materiału wideo. Wyświetlana jest ona nad właściwym materiałem wideo dostępnym na serwisie z takimi treściami, oglądanym przez użytkownika w oknie playera. Zamykacz zostanie dodany automatycznie w prawym górnym rogu formy.

Format pliku: swf do wersji 9, jpg, png Rozdzielczość: 520×70 px Waga maksymalna: 30KB.

# <span id="page-19-0"></span>**Materiały do kreacji**

## <span id="page-19-1"></span>**Spot wideo**

Royal Ad dokonuje konwersji każdego formatu wideo do naszej technologii w cenie kampanii. Wystarczy przesłać do nas plik wideo lub umieścić go na naszym firmowym ftp(udostępniany każdemu osobiście wedle potrzeb), plik może też zostać udostępniony nam w inny proponowany przez klienta sposób. Plik zostanie przez nas skompresowany do formatu flv z możliwie najwyższą jakością tak, aby nie przekraczał 2 MB. Film przesłany do nas(przed konwersją) może mieć inną rozdzielczość, lecz nie mniejszą niż 640 px na szerokość.

Maksymalna długość spotu w formatach emitowanych automatycznie (bez wcześniejszej interakcji ze strony użytkownika) to 30s.

## <span id="page-19-2"></span>**Double/Triple Billboard**

Billboard jest płaską formą reklamy, emitowaną zwykle w górnej, środkowej części serwisu. Kliknięcie w billboard powoduje przejście na adres docelowy kreacji.

- Standardowe rozmiary:
- Billboard: 750×100 px
- DoubleBillboard: 750×200 px
- TripleBillboard: 750×300 px
- Waga maksymalna: 60KB.

Zobacz również:

- Do mierzenia kliknięć konieczny jest [clickTag](#page-3-0)
- Mierzenie interakcji poprzez zaszywanie [kodów mierzących w kreacji](#page-24-1)

## <span id="page-19-3"></span>**Skin na Branded Videostitial**

Obszar wideo w Branded Videostitialu może być oskinowany przy użyciu przezroczystego pliku png lub swf. Plik taki zostanie nałożony na film (musi mieć odpowiednio wycięty przezroczysty obszar, aby było widać wideo), a na niego zostaną nałożone kontrolki (przewijanie, zamykacz itd) oraz półprzeźroczyste logo Video Media (umieszczone w lewym górnym rogu playera). Maksymalne rozmiary takiego skina wynoszą 1280×700 px oraz 150 KB wagi. Dopuszczalne są animacje na tekście, obrazach, elementach wektorowych. Nie można stosować klas transformacji, ruchów – ani tych wbudowanych we Flashu, ani zewnętrznych silników, typu TweenLite, TweenMax, Caurina.) Skin w formacie swf musi mieć framerate na poziomie 12fps.

Wymiary obszaru przeznaczonego na wideo powinny być uzależnione od proporcji spotu przy założeniu stałej szerokości wynoszącej 640px. Przykładowo dla formatów: 16:9 - 640×360px, 4:3 - 640x480px.

Obszar wideo pozycjonowany jest w stosunku do górnej krawędzi przeglądarki w pionie w zakresie 50-150px, w poziomie pozycjonowane jest zawsze na środku przeglądarki.

# Schemat skinowania Vstitiala

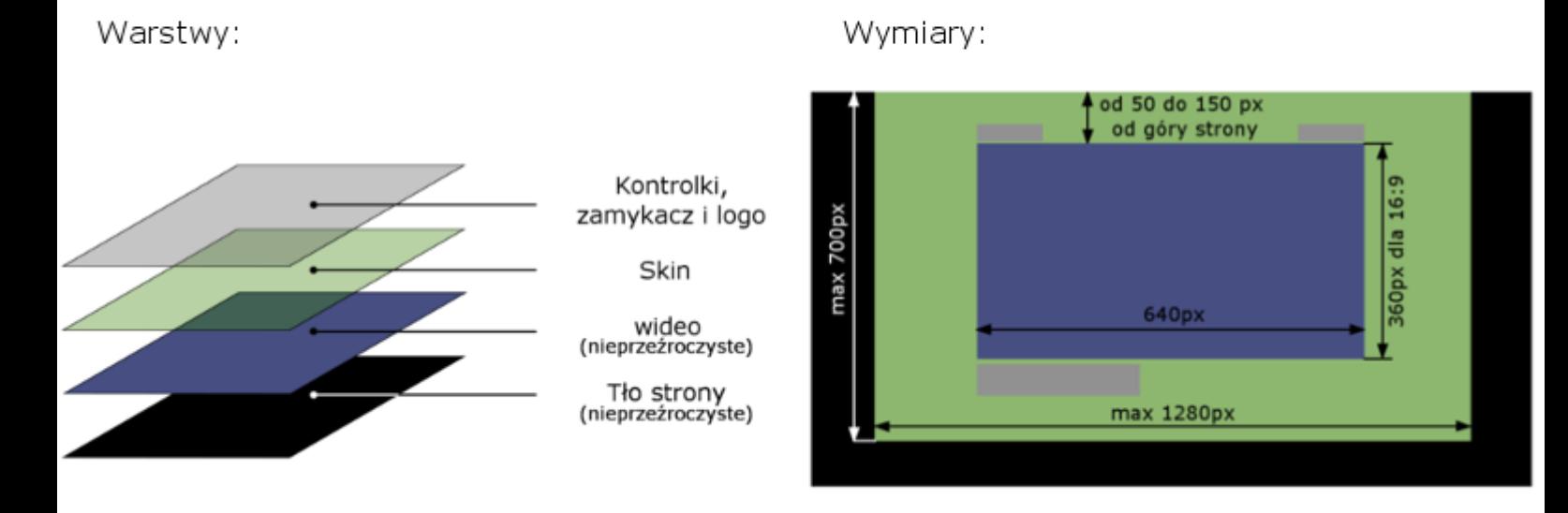

## <span id="page-20-0"></span>**Skin na Expand**

Player Expanda może być oskinowany/obrandowany. Skin taki ma formę graficznej nakładki znajdującej się nad obszarem wideo. Pozycja skina względem playera może być dowolnie zmieniana. Powinien on zostać przygotowany z uwzględnieniem przezroczystości przewidywanej na spot wideo, może mieć nieregularne kształty. Może również częściowo przysłaniać obszar, w którym znajduje się wideo. Dopuszczalne są animacje na tekście, obrazach, elementach wektorowych. Nie można stosować klas transformacji, ruchów – ani tych wbudowanych we Flashu, ani zewnętrznych silników, typu TweenLite, TweenMax, Caurina.) Skin w formacie swf musi mieć framerate na poziomie 31fps.

Zamykacz i ikona głośnika są integralnymi elementami formy, znajdują się nad oknem wideo, mogą być przesuwane w pionie do odległości 150px od okna wideo. Zamykacz i ikona dźwięku są nieedytowalne.

Jako opcję możemy ustawić na skinie klikalność, jest to jedna z funkcji playera. Dla skina w kształcie prostokąta wystarczy podesłać do nas URL na jaki ma kierować kliknięcie. By ustawić klikalność na skinie o nieregularnym kształcie (tzn. nie prostokąt) należy:

1) Zaimportować do flasha grafikę w .png z przezroczystością

2) Zaimportowaną grafikę wytrasować (tracing) i usunąć tło (które i tak jest niewidoczne), tak by został jedynie kształt grafiki

3) Na wytrasowany obiekt grafiki nałożyć jednolity kolor

4) Na tą samą jednolitą grafikę jako wypełnienie użyć wypełnienia bitmapą → wypełnienia grafiką zaimportowaną

5) Ustawić (narzędzie Gradient fransform tool [klawisz F]) by w kształcie (otrzymanym z trasowania) zaimportowana grafika była w całości widoczna.

6) wyciąć w kształcie dziurę dla wyświetlacza filmu (by przeźroczysty obiekt nie zasłaniał klikalnych funkcji playera)

Player jest pozycjonowany w stosunku do prawego, dolnego rogu przeglądarki, są możliwe jego niewielkie przesunięcia.

Opcjonalnie istnieje możliwość dodania paska postępu dla filmu.

# Schemat skinowania Expand Vstitiala

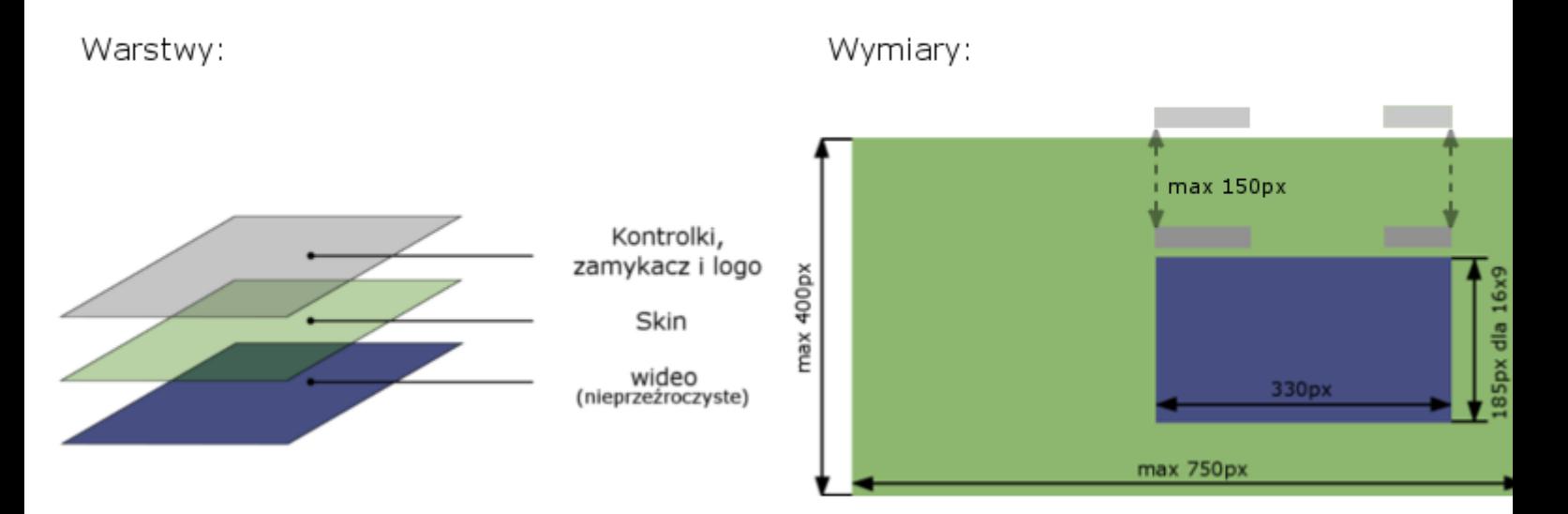

Proporcje obszaru wideo są zależne od formatu spotu: dla proporcji 4:3 wynoszą 247x330px, dla proporcji 16:9 wynoszą 185x330px.

Rozmiar skina max: 750×400 Format pliku: png / gif / swf, bez aktywnych butonów itp. Waga max: 60kB Skin w formacie swf musi mieć framerate na poziomie 31fps.

## <span id="page-21-0"></span>**Inne**

<span id="page-21-1"></span>**Panel do społeczności**

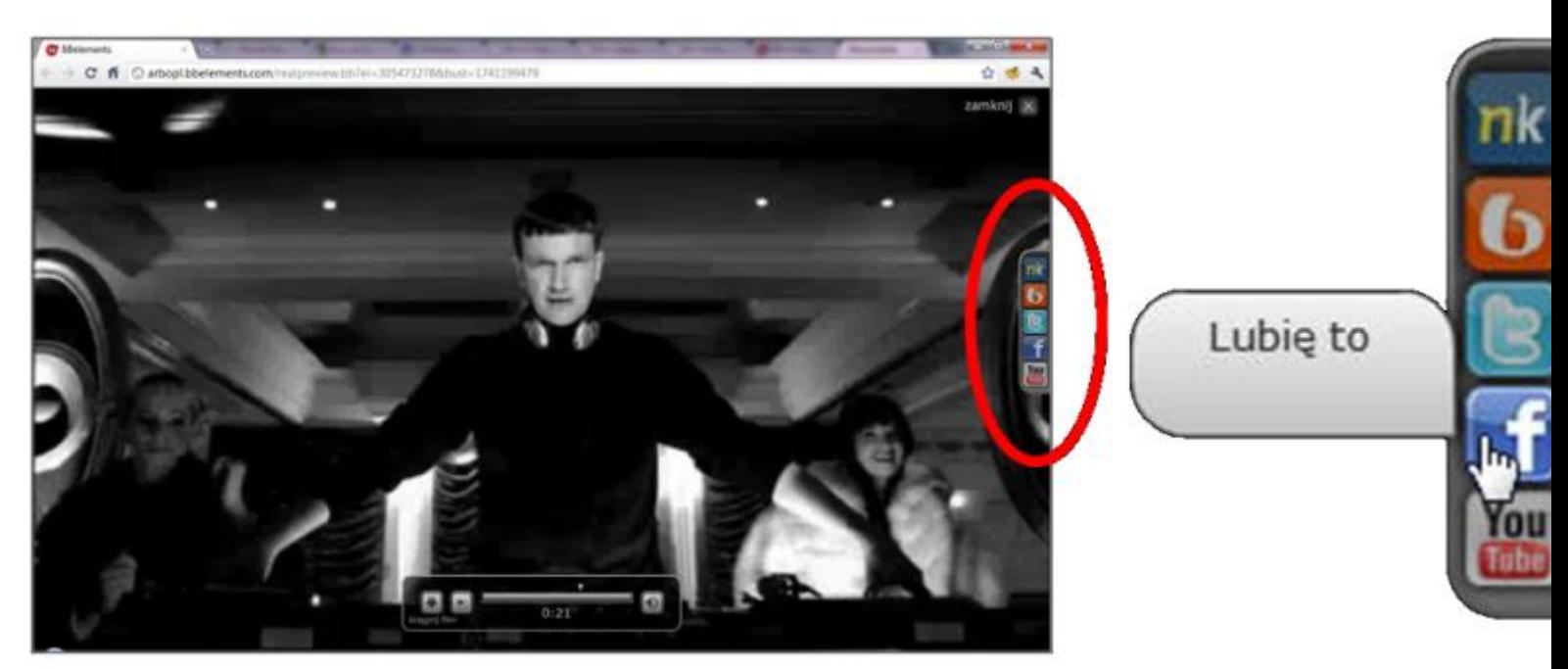

Do Branded Videostitial'a lub Videostitial'a można dodać Panel Boczny z przyciskami. Każdy przycisk linkuje pod dowolnie zdefiniowany adres www. Standardowo panel posiada 5 przycisków: Nasza-Klasa, Bilp, Twitter, Facebook, YouTube. Można wybrać dowolne z nich lub dodać własny. Do każdego z przycisków przypisujemy dowolny URL. Panel do społeczności jest opcją dodatkową (bezpłatną). W celu ustawienia prosimy o kontakt z traffic@royalad.pl

## <span id="page-22-0"></span>**Kody mierzące**

W przypadku kodów zliczających z zewnętrznych systemów adserwerowych, jesteśmy w stanie wykorzystać wszystkie standardowe kody Java Script lub kody Obrazkowe (img). W zależności od formy kreacji mamy możliwość zliczania jej poszczególnych elementów, takich jak na przykład Expand, Branded Videostitial oraz Billboard. W przypadku wątpliwości lub pytań związanych z kodami zliczającymi prosimy o kontakt z traffic@royalad.pl

## <span id="page-22-1"></span>**Statystyki oglądalności**

Istnieje możliwość mierzenia statystyk oglądalności Branded Videostitiala/Videostitiala. Standardowo mierzymy ilość unikalnych użytkowników, którzy dotarli do początku, środka i końca spotu. Możliwe jest również ustawienia 3 punktów mierzących w dowolnych momentach spotu. W tym celu prosimy przesłać informację na adres traffic@royalad.pl.

# <span id="page-22-2"></span>**Formy kontekstowe**

## <span id="page-22-3"></span>**Boks tekstowy**

Nagłówek: max. 25 znaków (łącznie ze spacjami). Opis: max. 70 znaków (łącznie ze spacjami).

Widoczny adres strony: max. 35 znaków. Kreacja emitowana zarówno intekstowo jak i kontekstowo.

## <span id="page-22-4"></span>**Boks tekstowo-graficzny**

Nagłówek: max. 25 znaków (łącznie ze spacjami). Opis: max. 70 znaków (łącznie ze spacjami).

Grafika: 72x60 px, waga do: 50 kB. Dopuszczalne formaty plików: jpg, png, gif.

Widoczny adres strony: max. 35 znaków. Kreacja emitowana zarówno intekstowo jak i kontekstowo.

## <span id="page-23-0"></span>**Boks tekstowo-graficzny Premium**

Nagłówek: max. 25 znaków (łącznie ze spacjami). Opis: max. 70 znaków (łącznie ze spacjami).

Grafika: 200x50 px / 240 x 120px /125x125, waga do: 50 kB (Wymagane 3 wersje grafik). Dopuszczalne formaty plików: jpg, png, gif.

Widoczny adres strony: max. 35 znaków. Kreacja emitowana zarówno intekstowo jak i kontekstowo.

## <span id="page-23-1"></span>**Boks z grafiką**

Rozmiar animacji: 160 x 600 px, waga do: 40 kB. Dopuszczalne formaty plików: jpg, png, gif.

Widoczny adres strony: max. 40 znaków. Kreacja emitowana tylko kontekstowo.

#### <span id="page-23-2"></span>**Boks z flash**

Rozmiar animacji: 300 x 250 px, waga do: 40 kB. Dopuszczalne formaty plików: swf.

Widoczny adres strony: max. 35 znaków. Kreacja emitowana zarówno intekstowo jak i kontekstowo.

## <span id="page-23-3"></span>**Dymek niestandardowy**

Grafika: do 550x350 px, waga: 100kB. Dopuszczalne formaty plików: swf.

Lub

Grafika: do 594x394 px, waga: 50kB. Dopuszczalne formaty plików: jpg, png, gif.

Kreacja emitowana intekstowo.

# <span id="page-23-4"></span>**Dodatki**

# <span id="page-24-0"></span>**Jak przygotować uniwersalną kreację**

Specyfikacje techniczne różnych sieci reklamowych oraz portali różnią się w pewnym stopniu. Można jednak zaoszczędzić sobie trochę pracy i przygotować kreację uniwersalną.

Weźmy expand billboarda jako przykład. Akcja zdefiniowana przy najechaniu może się różnić, np:

```
on (mouseOver) {
getURL(_root.adrozwin, '')
}
on (mouseOver) {
getURL(_root.doexpand, '')
}
on (mouseOver) {
getURL('javascript:doexpand()', '')
}
```
Aby uniknąć tworzenia oddzielnych wersji, można zastosować następujący kod:

```
on (mouseOver) {
getURL(_root.adrozwin || _root.doexpand || "javascript:doexpand()", '')
}
```
W takiej konstrukcji zostanie użyta pierwsza wartość, która będzie dostępna, a zmienne niezdefiniowane - odrzucone.

Podobnie można wykonać clickTag:

```
on (release) {
getURL(_root.clickTag || _root.click || _root.clickthru ||
   "http://example.com", 'blank')
}
```
Priorytet otrzyma zmienna clickTag, lecz jeśli jej nie będzie, flash użyje click i tak dalej, aż dojdzie do momentu, w którym adres zostanie przedstawiony w formie dosłownej, co będzie oznaczać, że dany adserwer nie obsluguje clickTag.

## <span id="page-24-1"></span>**Zaszywanie kodów mierzących w kreacji**

W przypadku, gdy nie możemy dostarczyć kodów mierzących razem z kreacją/kodem emisyjnym, możemy zamieścić kod mierzący (piksel) w pliku SWF. Przykładowo, dla kodu Gemiusa postaci:

```
gde rafhiplosn = new Image(1,1);
_gde_rafhiplosn.src='http://garbo.hit.gemius.pl/_'+(new Date()).getTime()
+'/redot.gif?id=dwNF...oylH.V7/stparam=rafhi....';
```
Wstawiamy w pierwszej klatce kreacji kod ActionScript:

```
if (! root.statSent) {
  _root.createEmptyMovieClip(
   "stat " + String(Math.random()).substr(2,6),
     _root.getNextHighestDepth()).loadMovie(
       'http://garbo.hit.gemius.pl/_'+(new Date()).getTime()
      + '/redot.gif?id=dwNF...oylH.V7/stparam=rafhi....'
  );
```

```
root.statSent = 1;}
```
Efekt będzie podobny do wstawienia kodu mierzącego/piksla do kodu emisyjnego kreacji.